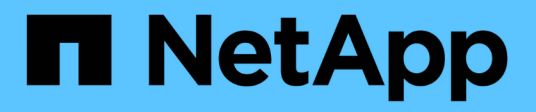

## **Configuration NetApp Astra Trident**

NetApp Solutions

NetApp May 10, 2024

This PDF was generated from https://docs.netapp.com/fr-fr/netappsolutions/ai/aicp\_example\_trident\_backends\_for\_ontap\_ai\_deployments.html on May 10, 2024. Always check docs.netapp.com for the latest.

# **Sommaire**

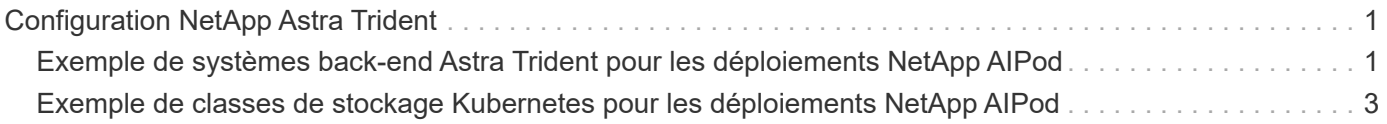

## <span id="page-2-0"></span>**Configuration NetApp Astra Trident**

### <span id="page-2-1"></span>**Exemple de systèmes back-end Astra Trident pour les déploiements NetApp AIPod**

Avant de pouvoir utiliser Astra Trident pour provisionner dynamiquement les ressources de stockage dans votre cluster Kubernetes, vous devez créer un ou plusieurs systèmes back-end Trident. Les exemples suivants représentent différents types de backends que vous pouvez créer si vous déployez des composants de cette solution sur un ["Pod](https://docs.netapp.com/us-en/netapp-solutions/ai/aipod_nv_intro.html) [NetApp AIPod"](https://docs.netapp.com/us-en/netapp-solutions/ai/aipod_nv_intro.html). Pour plus d'informations sur les systèmes back-end, reportez-vous au ["Documentation Astra Trident"](https://docs.netapp.com/us-en/trident/index.html).

1. NetApp recommande de créer un système de stockage Trident compatible FlexGroup pour votre FlexPod AIPod.

Les exemples de commandes ci-après illustrent la création d'un back-end Trident compatible FlexGroup pour une machine virtuelle de stockage AIPod. Ce back-end utilise le ontap-nas-flexgroup pilote de stockage ONTAP prend en charge deux principaux types de volumes de données : FlexVol et FlexGroup. La taille des volumes FlexVol est limitée (à compter de cette écriture, la taille maximale dépend du déploiement spécifique). Au contraire, les volumes FlexGroup peuvent évoluer de manière linéaire jusqu'à 20 po et 400 milliards de fichiers, fournissant un espace de nom unique qui simplifie considérablement la gestion des données. Par conséquent, les volumes FlexGroup sont optimaux pour les workloads d'IA et DE ML qui s'appuient sur des quantités importantes de données.

Si vous travaillez avec un volume de données réduit et que vous souhaitez utiliser des volumes FlexVol plutôt que des volumes FlexGroup, vous pouvez créer des systèmes back-end Trident qui utilisent le ontap-nas pilote de stockage au lieu du ontap-nas-flexgroup pilote de stockage

```
$ cat << EOF > ./trident-backend-aipod-flexgroups-iface1.json
{
      "version": 1,
      "storageDriverName": "ontap-nas-flexgroup",
      "backendName": "aipod-flexgroups-iface1",
      "managementLIF": "10.61.218.100",
      "dataLIF": "192.168.11.11",
    "svm": "ontapai nfs",
      "username": "admin",
      "password": "ontapai"
}
EOF
$ tridentctl create backend -f ./trident-backend-aipod-flexgroups-
iface1.json -n trident
+-------------------------+---------------------
+--------------------------------------+--------+---------+
            NAME | STORAGE DRIVER | UUID
| STATE | VOLUMES |
+-------------------------+---------------------
+--------------------------------------+--------+---------+
| aipod-flexgroups-iface1 | ontap-nas-flexgroup | b74cbddb-e0b8-40b7-
b263-b6da6dec0bdd | online | 0 |
+-------------------------+---------------------
+--------------------------------------+--------+---------+
$ tridentctl get backend -n trident
+-------------------------+---------------------
+--------------------------------------+--------+---------+
            NAME | STORAGE DRIVER | UUID
| STATE | VOLUMES |
+-------------------------+---------------------
+--------------------------------------+--------+---------+
| aipod-flexgroups-iface1 | ontap-nas-flexgroup | b74cbddb-e0b8-40b7-
b263-b6da6dec0bdd | online | 0 |
+-------------------------+---------------------
+--------------------------------------+--------+---------+
```
2. NetApp recommande également de créer un système back-end Trident compatible FlexVol. Vous pouvez utiliser des volumes FlexVol pour héberger des applications permanentes, stocker des résultats, des résultats, des informations de débogage, etc. Si vous souhaitez utiliser des volumes FlexVol, vous devez créer un ou plusieurs systèmes back-end Trident compatibles avec FlexVol. Les exemples de commandes qui suivent montrent la création d'un seul back-end Trident compatible avec FlexVol.

```
$ cat << EOF > ./trident-backend-aipod-flexvols.json
{
      "version": 1,
      "storageDriverName": "ontap-nas",
      "backendName": "aipod-flexvols",
      "managementLIF": "10.61.218.100",
      "dataLIF": "192.168.11.11",
    "svm": "ontapai nfs",
      "username": "admin",
      "password": "ontapai"
}
EOF
$ tridentctl create backend -f ./trident-backend-aipod-flexvols.json -n
trident
+-------------------------+---------------------
  +--------------------------------------+--------+---------+
            NAME | STORAGE DRIVER | UUID
| STATE | VOLUMES |
+-------------------------+---------------------
+--------------------------------------+--------+---------+
| aipod-flexvols | ontap-nas | 52bdb3b1-13a5-4513-a9c1-
52a69657fabe | online | 0 |
+-------------------------+---------------------
+--------------------------------------+--------+---------+
$ tridentctl get backend -n trident
+-------------------------+---------------------
+--------------------------------------+--------+---------+
            NAME | STORAGE DRIVER | UUID
| STATE | VOLUMES |
+-------------------------+---------------------
+--------------------------------------+--------+---------+
| aipod-flexvols | ontap-nas | 52bdb3b1-13a5-4513-a9c1-
52a69657fabe | online | 0 |
| aipod-flexgroups-iface1 | ontap-nas-flexgroup | b74cbddb-e0b8-40b7-b263-
b6da6dec0bdd | online | 0 |
+-------------------------+---------------------
+--------------------------------------+--------+---------+
```
### <span id="page-4-0"></span>**Exemple de classes de stockage Kubernetes pour les déploiements NetApp AIPod**

Avant de pouvoir utiliser Astra Trident pour provisionner dynamiquement des ressources de stockage dans votre cluster Kubernetes, vous devez créer une ou plusieurs classes de stockage Kubernetes. Les exemples suivants représentent différents types de classes

de stockage que vous pouvez créer si vous déployez des composants de cette solution sur un ["Pod NetApp AIPod"](https://docs.netapp.com/us-en/netapp-solutions/ai/aipod_nv_intro.html). Pour plus d'informations sur les classes de stockage, consultez le ["Documentation Astra Trident".](https://docs.netapp.com/us-en/trident/index.html)

1. NetApp recommande de créer une classe de stockage pour le système back-end Trident compatible FlexGroup que vous avez créé dans la section ["Exemple de systèmes back-end Astra Trident pour les](#page-2-1) [déploiements NetApp AIPod"](#page-2-1), étape 1. Les exemples de commandes qui suivent montrent la création de plusieurs classes de stockage correspondant aux deux exemples de back-end créés dans la section ["Exemple de systèmes back-end Astra Trident pour les déploiements NetApp AIPod",](#page-2-1) étape 1 - une qui utilise ["NFS sur RDMA"](https://docs.netapp.com/us-en/ontap/nfs-rdma/) et une qui ne le fait pas.

Pour qu'un volume persistant ne soit pas supprimé lorsque la demande de volume persistant correspondante est supprimée, l'exemple suivant utilise une reclaimPolicy valeur de Retain. Pour plus d'informations sur le reclaimPolicy consultez le champ officiel ["Documentation Kubernetes".](https://kubernetes.io/docs/concepts/storage/storage-classes/)

Remarque : l'exemple suivant de classes de stockage utilise une taille de transfert maximale de 262144. Pour utiliser cette taille de transfert maximale, vous devez configurer la taille de transfert maximale sur votre système ONTAP en conséquence. Reportez-vous à la ["Documentation ONTAP"](https://docs.netapp.com/us-en/ontap/nfs-admin/nfsv3-nfsv4-performance-tcp-transfer-size-concept.html) pour plus d'informations.

Remarque : pour utiliser NFS sur RDMA, vous devez configurer NFS sur RDMA sur un système ONTAP. Reportez-vous à la documentation du [ONTAP de recherche de niveau 1](https://docs.netapp.com/us-en/ontap/nfs-rdma/) pour plus de détails.

Remarque : dans l'exemple suivant, un back-end spécifique n'est pas spécifié dans le champ StoragePool du fichier de définition StorageClass.

```
$ cat << EOF > ./storage-class-aipod-flexgroups-retain.yaml
apiVersion: storage.k8s.io/v1
kind: StorageClass
metadata:
    name: aipod-flexgroups-retain
provisioner: csi.trident.netapp.io
mountOptions: ["vers=4.1", "nconnect=16", "rsize=262144",
"wsize=262144"]
parameters:
    backendType: "ontap-nas-flexgroup"
    storagePools: "aipod-flexgroups-iface1:.*"
reclaimPolicy: Retain
EOF
$ kubectl create -f ./storage-class-aipod-flexgroups-retain.yaml
storageclass.storage.k8s.io/aipod-flexgroups-retain created
$ cat << EOF > ./storage-class-aipod-flexgroups-retain-rdma.yaml
apiVersion: storage.k8s.io/v1
kind: StorageClass
metadata:
    name: aipod-flexgroups-retain-rdma
provisioner: csi.trident.netapp.io
mountOptions: ["vers=4.1", "proto=rdma", "max_connect=16",
"rsize=262144", "wsize=262144"]
parameters:
    backendType: "ontap-nas-flexgroup"
    storagePools: "aipod-flexgroups-iface1:.*"
reclaimPolicy: Retain
EOF
$ kubectl create -f ./storage-class-aipod-flexgroups-retain-rdma.yaml
storageclass.storage.k8s.io/aipod-flexgroups-retain-rdma created
$ kubectl get storageclass
NAME ROVISIONER AGE
aipod-flexgroups-retain csi.trident.netapp.io 0m
aipod-flexgroups-retain-rdma csi.trident.netapp.io 0m
```
2. NetApp recommande également de créer une classe de stockage correspondant au système back-end Trident activé pour FlexVol que vous avez créé dans la section ["Exemple de systèmes back-end Astra](#page-2-1) [Trident pour les déploiements AIPod",](#page-2-1) étape 2. Les exemples de commandes ci-dessous montrent la création d'une classe de stockage unique pour les volumes FlexVol.

Remarque : dans l'exemple suivant, un back-end particulier n'est pas spécifié dans le champ StoragePool du fichier de définition StorageClass. Lorsque vous utilisez Kubernetes pour gérer des volumes à l'aide de cette classe de stockage, Trident tente d'utiliser n'importe quel back-end disponible qui utilise le système ontap-nas conducteur.

```
$ cat << EOF > ./storage-class-aipod-flexvols-retain.yaml
apiVersion: storage.k8s.io/v1
kind: StorageClass
metadata:
   name: aipod-flexvols-retain
provisioner: netapp.io/trident
parameters:
   backendType: "ontap-nas"
reclaimPolicy: Retain
EOF
$ kubectl create -f ./storage-class-aipod-flexvols-retain.yaml
storageclass.storage.k8s.io/aipod-flexvols-retain created
$ kubectl get storageclass
NAME ROVISIONER AGE
aipod-flexgroups-retain csi.trident.netapp.io 0m
aipod-flexgroups-retain-rdma csi.trident.netapp.io 0m
aipod-flexvols-retain csi.trident.netapp.io 0m
```
#### **Informations sur le copyright**

Copyright © 2024 NetApp, Inc. Tous droits réservés. Imprimé aux États-Unis. Aucune partie de ce document protégé par copyright ne peut être reproduite sous quelque forme que ce soit ou selon quelque méthode que ce soit (graphique, électronique ou mécanique, notamment par photocopie, enregistrement ou stockage dans un système de récupération électronique) sans l'autorisation écrite préalable du détenteur du droit de copyright.

Les logiciels dérivés des éléments NetApp protégés par copyright sont soumis à la licence et à l'avis de nonresponsabilité suivants :

CE LOGICIEL EST FOURNI PAR NETAPP « EN L'ÉTAT » ET SANS GARANTIES EXPRESSES OU TACITES, Y COMPRIS LES GARANTIES TACITES DE QUALITÉ MARCHANDE ET D'ADÉQUATION À UN USAGE PARTICULIER, QUI SONT EXCLUES PAR LES PRÉSENTES. EN AUCUN CAS NETAPP NE SERA TENU POUR RESPONSABLE DE DOMMAGES DIRECTS, INDIRECTS, ACCESSOIRES, PARTICULIERS OU EXEMPLAIRES (Y COMPRIS L'ACHAT DE BIENS ET DE SERVICES DE SUBSTITUTION, LA PERTE DE JOUISSANCE, DE DONNÉES OU DE PROFITS, OU L'INTERRUPTION D'ACTIVITÉ), QUELLES QU'EN SOIENT LA CAUSE ET LA DOCTRINE DE RESPONSABILITÉ, QU'IL S'AGISSE DE RESPONSABILITÉ CONTRACTUELLE, STRICTE OU DÉLICTUELLE (Y COMPRIS LA NÉGLIGENCE OU AUTRE) DÉCOULANT DE L'UTILISATION DE CE LOGICIEL, MÊME SI LA SOCIÉTÉ A ÉTÉ INFORMÉE DE LA POSSIBILITÉ DE TELS DOMMAGES.

NetApp se réserve le droit de modifier les produits décrits dans le présent document à tout moment et sans préavis. NetApp décline toute responsabilité découlant de l'utilisation des produits décrits dans le présent document, sauf accord explicite écrit de NetApp. L'utilisation ou l'achat de ce produit ne concède pas de licence dans le cadre de droits de brevet, de droits de marque commerciale ou de tout autre droit de propriété intellectuelle de NetApp.

Le produit décrit dans ce manuel peut être protégé par un ou plusieurs brevets américains, étrangers ou par une demande en attente.

LÉGENDE DE RESTRICTION DES DROITS : L'utilisation, la duplication ou la divulgation par le gouvernement sont sujettes aux restrictions énoncées dans le sous-paragraphe (b)(3) de la clause Rights in Technical Data-Noncommercial Items du DFARS 252.227-7013 (février 2014) et du FAR 52.227-19 (décembre 2007).

Les données contenues dans les présentes se rapportent à un produit et/ou service commercial (tel que défini par la clause FAR 2.101). Il s'agit de données propriétaires de NetApp, Inc. Toutes les données techniques et tous les logiciels fournis par NetApp en vertu du présent Accord sont à caractère commercial et ont été exclusivement développés à l'aide de fonds privés. Le gouvernement des États-Unis dispose d'une licence limitée irrévocable, non exclusive, non cessible, non transférable et mondiale. Cette licence lui permet d'utiliser uniquement les données relatives au contrat du gouvernement des États-Unis d'après lequel les données lui ont été fournies ou celles qui sont nécessaires à son exécution. Sauf dispositions contraires énoncées dans les présentes, l'utilisation, la divulgation, la reproduction, la modification, l'exécution, l'affichage des données sont interdits sans avoir obtenu le consentement écrit préalable de NetApp, Inc. Les droits de licences du Département de la Défense du gouvernement des États-Unis se limitent aux droits identifiés par la clause 252.227-7015(b) du DFARS (février 2014).

#### **Informations sur les marques commerciales**

NETAPP, le logo NETAPP et les marques citées sur le site<http://www.netapp.com/TM>sont des marques déposées ou des marques commerciales de NetApp, Inc. Les autres noms de marques et de produits sont des marques commerciales de leurs propriétaires respectifs.